# **pixbet nao esta funcionando**

- 1. pixbet nao esta funcionando
- 2. pixbet nao esta funcionando :coritiba x ceará sc palpite
- 3. pixbet nao esta funcionando :cassino vera e jhon

## **pixbet nao esta funcionando**

#### Resumo:

**pixbet nao esta funcionando : Inscreva-se em mka.arq.br e experimente a emoção das apostas online com um bônus exclusivo!**  contente:

## **Casas de Apostas que Aceitam Pix**

Você está procurando casas de apostas on-line que aceitam Pix? Não procure mais! Nós compilamos uma lista das 10 melhores Casas dos Apostos, as quais aceita a pixa. Dê um olhar:

- Bet365: Uma das casas de apostas online mais populares que aceitam Pix. A bet 365 oferece uma ampla gama para apostar em esportes e mercados, bem como interface amigável ao usuário com chances competitivas
- Betano: Outra casa de apostas online bem conhecida que aceita Pix. A betanos oferece uma variedade dos esportes e mercados, assim como um aplicativo móvel conveniente para apostar em movimento
- KTO: Uma casa de apostas online relativamente nova que aceita a Pix, o CTT rapidamente ganhou popularidade devido às suas probabilidades competitivas e interface amigável.
- Betmotion: A betMoção é outra casa de apostas online que aceita Pix. Eles oferecem uma ampla gama em esportes e mercados, bem como um aplicativo móvel conveniente para apostar on-the -go score
- Rivalo: A RivaLO é uma popular casa de apostas online que aceita Pix. Eles oferecem um amplo lequede esportes e mercados, bem como interface amigável ao usuárioe odds competitivas
- Superbet: A superbet é uma casa de apostas online bem estabelecida que aceita a Pix. Eles oferecem um amplo lequede esportes e mercados, além do aplicativo móvel conveniente para apostar em qualquer lugar
- F12bet: A f 12bet é uma casa de apostas online relativamente nova que aceita a Pix. Eles oferecem vários esportes e mercados, além da interface amigável do usuário com chances competitivas
- EstrelaBet: A Estrela BET é uma popular casa de apostas online que aceita Pix. Eles oferecem um amplo leque dos esportes e mercados, bem como o aplicativo móvel conveniente para as apostadas em movimento

Então, você tem isso! As 10 melhores casas de apostas que aceitam Pix. Se é um apostador experiente ou está apenas a começar o seu negócio estas agências online certamente lhe proporcionarão uma grande experiência em apostar no jogo

### **Conclusão**

Em conclusão, Pix é um método de pagamento popular no Brasil e há muitas casas online que aceitam isso. Se você está procurando uma casa bem estabelecida ou mais recente para todos os gostos; lembre-se sempre fazer pixbet nao esta funcionando pesquisa antes da escolha do bookmaker on line a fim garantir experiências seguras em apostas

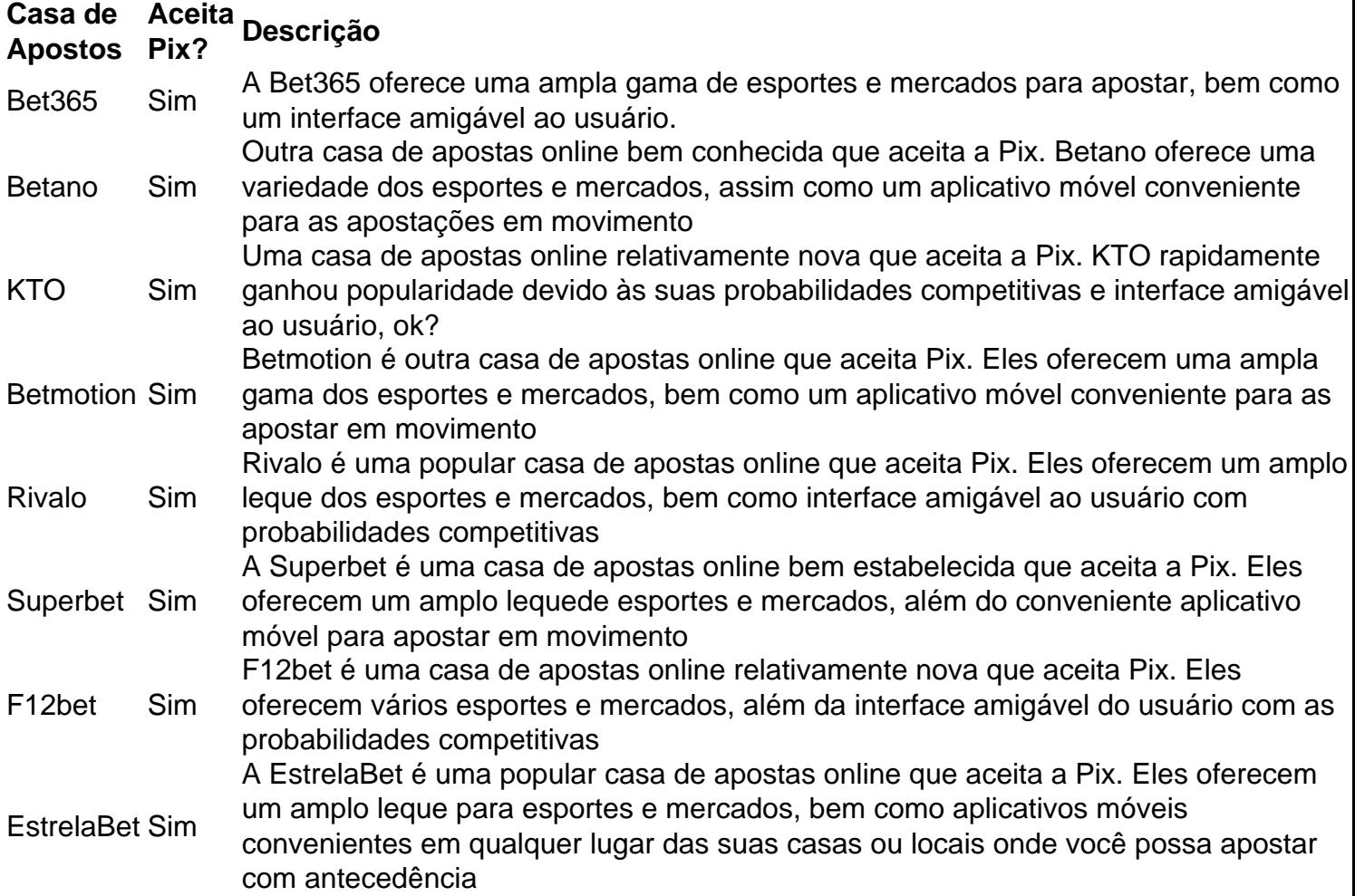

### **Referências**

Fontes:

- $\bullet$  {nn}
- $\bullet$  {nn}
- $\bullet$  {nn}
- $\bullet$  {nn}
- $\bullet$  {nn}
- $\bullet$  {nn}
- $\bullet$  {nn}
- $\bullet$  {nn}

Quanto paga jogo da roleta?

O pagamento para essa aposta é de 35 para 1, o que significa que o jogador receberá 35 s o valor da aposta se acertar. Por exemplo, se um jogador apostar R\$ 10 em pixbet nao esta funcionando um número individual e acertar, ele eberá R\$ 350 (cálculo simples: 35 x R\$

## **pixbet nao esta funcionando :coritiba x ceará sc palpite**

Bem-vindo à Bet365, pixbet nao esta funcionando casa para as melhores apostas esportivas e

jogos de cassino online. Aqui, você encontra uma ampla variedade de mercados de apostas, odds competitivas e promoções exclusivas para tornar pixbet nao esta funcionando experiência ainda mais emocionante.

Se você é apaixonado por esportes ou simplesmente busca diversão e entretenimento, a Bet365 tem tudo o que você precisa. Com uma interface amigável e fácil de navegar, você pode explorar nosso extenso catálogo de esportes, incluindo futebol, basquete, tênis, MMA e muito mais.Além das apostas esportivas, a Bet365 também oferece uma seção de cassino repleta de jogos emocionantes, como caça-níqueis, roleta, blackjack e pôquer. Nossos jogos são desenvolvidos pelos melhores provedores do setor, garantindo qualidade e uma experiência imersiva.Na Bet365, a segurança e a privacidade dos nossos clientes são prioridades absolutas. Utilizamos tecnologia de criptografia de última geração para proteger seus dados e transações, garantindo que você possa apostar e jogar com tranquilidade.

pergunta: Quais as vantagens de apostar na Bet365?

resposta: A Bet365 oferece uma ampla variedade de mercados de apostas, odds competitivas, promoções exclusivas, interface amigável e tecnologia de segurança avançada.

## **Baixe Jogar no Aplicativo Pixbet: Todo O Entretenimento em pixbet nao esta funcionando Suas Mãos**

No mundo de hoje, tudo se move rápido e precisamos estar constantemente conectados. Seja ouvindo música, assistindo à TV ou fazendo apostas esportivas, queremos acessar nossos jogos favoritos a qualquer hora e em pixbet nao esta funcionando qualquer lugar. E isso é exatamente o que o aplicativo Pixbet oferece: diversão sem fim a apenas um clique de distância. Neste artigo, você aprenderá como baixar e instalar o aplicativo no seu dispositivo.

### **Por que o aplicativo Pixbet é a pixbet nao esta funcionando melhor escolha?**

Existem algumas razões para você considerar o aplicativo Pixbet além das plataformas tradicionais:

- Conveniência: O aplicativo permite que você acesse pixbet nao esta funcionando conta, jogue e realize depósitos e saques a qualquer hora e em pixbet nao esta funcionando qualquer lugar.
- Promoções exclusivas: Aproveite as promoções e ofertas especiais disponíveis apenas para usuários do aplicativo.
- Notificações push: Fique por dentro das últimas atualizações, notícias e promoções com notificações push em pixbet nao esta funcionando tempo real.
- Facilidade de uso: O aplicativo é projetado para ser intuitivo e fácil de usar, mesmo para usuários inexperientes.

### **Baixando o aplicativo Pixbet: Passo a passo**

Antes de começarmos, certifique-se de que seu dispositivo atenda aos seguintes requisitos:

- Sistema operacional compatível (iOS ou Android)
- Espaço de armazenamento livre
- Conexão com a Internet estável

### **Nota:**

O processo de download pode variar levemente dependendo do sistema operacional do seu

dispositivo.

#### **Passo 1: Acesse a página de download**

Abra o navegador da web em pixbet nao esta funcionando seu dispositivo e acesse o site Pixbet. Em seguida, role até o rodapé da página e localize o botão "Baixar o aplicativo" ou "Baixer agora". Clique neste botão.

#### **Passo 2: Download e instalação**

Depois de clicar no botão de download, você será redirecionado para a página de download do aplicativo. Clique no botão, download correspondente ao seu sistema operacional.

#### **Passo 3: Configuração do aplicativo**

Após o download do aplicativo, localize o arquivo de instalação em pixbet nao esta funcionando seu dispositivo (geralmente no menu "Downloads" do seu navegador ou do seu aplicativo de arquivos). Clique no arquivo para iniciar o processo de instalação.

Certifique-se de que você habilite a instalação de aplicativos de origens desconhecidas nas configurações de segurança do seu dispositivo antes de tentar a instalação.

## **Iniciando no Aplicativo Pixbet**

Parabéns! Agora que você instalou o aplicativo no seu dispositivo, é hora de entrar e jogar. Abra o app e siga as instruções abaixo para criar uma conta ou entrar em pixbet nao esta funcionando uma existente se já tiver uma.

### **Registro de conta**

Se você não tiver uma conta Pixbet ainda, clique em pixbet nao esta funcionando "Registre-se" e preencha o formulário com as informações requeridas, incluindo:

- Nome completo
- Endereço de e-mail
- $\cdot$  Senha
- Informações de contato
- Moeda preferida (Real brasileiro R\$)

Após inserir todas as informações, clique em pixbet nao esta funcionando "Registre-se" ou "Criar minha conta" para concluir o processo de registro.

Agora que você sabe como baixar e instalar o aplicativo Pixbet e começar a jogar, é hora de aproveitar todos os benefícios que este aplicativo fantástico tem a oferecer! Não perca tempo e entre no mundo das apostas sob

## **pixbet nao esta funcionando :cassino vera e jhon**

Pelo menos cinco pessoas morreram depois que um trem de carga colidiu com o comboio no leste da ndia na segunda-feira, segundo uma autoridade policial local.

O Kanchenjunga Express, que funciona entre a cidade de Calcutá e Silchar no nordeste do estado Assam foi atingido por um trem ao sul da Cidade Siliguri.

Equipes de desastres correram para o local do acidente, que fica abaixo dos contraforte e leva a

Darjeeling um popular destino turístico montanhoso famoso por suas plantações.

Imagens de mídia local e imagens pixbet nao esta funcionando {sp} da cena mostraram pelo menos um vagão do lado, partes dele esmagados numa massa metálica torcida. Outro carro pode ser visto subindo no ar a uma inclinação íngreme acima dos vagões das máquinas "Cinco passageiros morreram e 25-30 ficaram feridos no acidente", disse o superintendente da polícia de Darjeeling, Abhishek Roy a repórteres do local. "A situação é séria: ocorreu quando um trem entrou pixbet nao esta funcionando Kanchenjunga Express".

As lesões "não são fatais", disse Roy, acrescentando que os passageiros estão sendo transferidos para New Jalpaiguri.

Banerjee escreveu pixbet nao esta funcionando X que "médicos, ambulância e equipes de desastres foram levados às pressa para o local por resgate.

"Ação pixbet nao esta funcionando pé de guerra iniciada", acrescentou.

Imagens ao vivo do local da queda transmitidas pelo canal de notícias TV 9 mostraram pessoas reunidas fora das carruagens, algumas filmando pixbet nao esta funcionando seus telefones. O acidente ocorre mais de um ano depois que a ndia experimentou uma das piores catástrofes ferroviária na história do país, quando cerca da 280 pessoas morreram pixbet nao esta funcionando acidentes envolvendo dois trens e duas cargas no leste.

Esse incidente chocou a nação, renovando os apelos para que as autoridades enfrentem problemas de segurança pixbet nao esta funcionando um sistema ferroviário com mais 13 milhões e passageiros todos o dia.

A extensa rede ferroviária da ndia, uma das maiores do mundo foi construída há mais de 160 anos sob o domínio colonial britânico. Hoje pixbet nao esta funcionando dia opera cerca 11.000 trens todos os dias por 67.000 milhas (cerca) na nação com maior população no planeta Mas a infraestrutura pixbet nao esta funcionando decomposição é frequentemente citada como causa de atrasos no trânsito e numerosos acidentes ferroviários. Embora as estatísticas do governo mostrem que os incidentes ou incursões têm estado na decadência nos últimos anos, eles ainda são tragicamente comuns ".

Mais de 16.000 pessoas foram mortas pixbet nao esta funcionando quase 18 mil acidentes ferroviários no país, segundo o National Crime Records Bureau. A maioria dos acidente ferroviária foi devido a quedas nos trens e colisões entre os comboios da estrada com as outras companhias na pista do trem As colisão são menos comuns;

A modernização da infraestrutura de transporte na ndia é uma prioridade fundamental para o primeiro-ministro Narendra Modi pixbet nao esta funcionando seu esforço por criar a economia do país, que já movimenta USR\$ 5 trilhões até 2025. Seu governo no ano passado elevou os gastos com aeroportos e construção rodoviária ou outros projetos infraestruturais ao valor total estimado entre 122 bilhões dólares americanos (ou 1,9%) dos seus PIBs;

Uma parte significativa desse gasto é direcionada para a introdução de trens mais rápidos nas ferrovias notoriamente lenta da ndia.

Esta é uma história pixbet nao esta funcionando desenvolvimento e será atualizada.

Author: mka.arq.br Subject: pixbet nao esta funcionando Keywords: pixbet nao esta funcionando Update: 2024/8/8 16:19:38